# **Sidney XT**

#### **nimmt benötigte Texte und Bilder in einer Palette auf, diese können per Drag&Drop auf der Seite plaziert werden**

Sidney ist eine XTension, die "weiß", wo sich die in der Datei benötigten Elemente (Texte, Bilder …) befinden und in einer Palette auflistet. Der Operator braucht sie nur noch mit der Maus auf die Arbeitsfläche zu ziehen. Wenn nötig, kann er über die XTension eine 1:1-Voransicht der Datei erhalten.

Sidney kann auch sogenannte "Runsheets" importieren, Textstrings, die auf den Ablageort von Dateien verweisen, um diese in QuarkXPress zur Verfügung zu stellen (z.B. Anzeigenlisten oder Einträge aus Datenbanken).

Ebenso lassen sich spezielle Ordner definieren, die Sidney scannt und aus denen die XTension automatisch alle neu hinzugekommenden Elemente für die Arbeit mit QuarkXPress zur Verfügung stellt. Die Elemente können in der Palette sowohl als Liste als auch als Miniaturdarstellungen dargestellt werden, für Bilder und Grafiken ist sogar eine Voransicht in Originalgröße möglich. Von hier aus können sie, ohne daß hierfür ein Rahmen angelegt werden müßte, direkt auf der XPress-Arbeitsfläche positioniert werden, auf Wunsch mit Anzeige der Koordinaten.

Über eine Palette kann bei Bildern die Skalierung und bei Texten die Spaltenzahl vor der endgültigen Plazierung angegeben werden. Die einzelnen Elemente lassen sich zu Sets zusammenfassen, die sowohl Ordner als auch einzelne Dateien enthalten können (Text und Grafik).

Die von Sidney verwalteten Elemente können bei nachträglichen Änderungen etc. auf Wunsch automatisch upgedatet werden. Die Statusinformation gibt unter anderem auch über Unter- bzw. Übersatz bei Texten Auskunft.

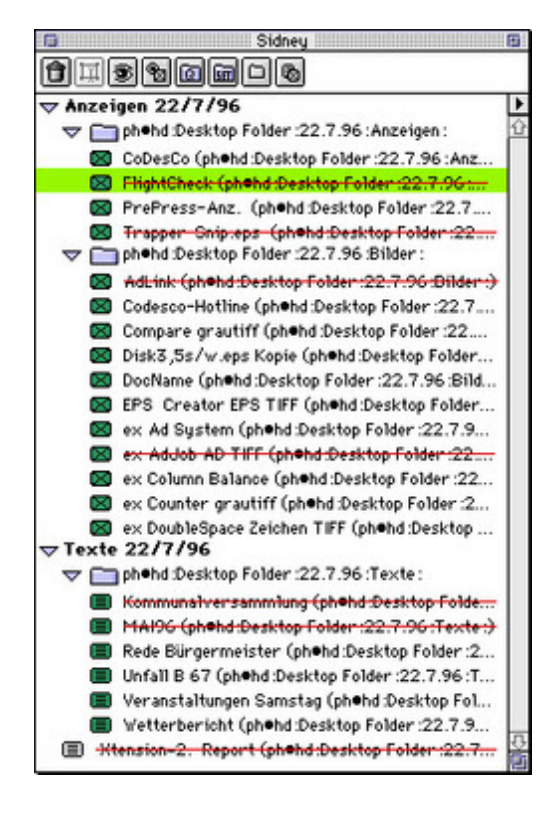

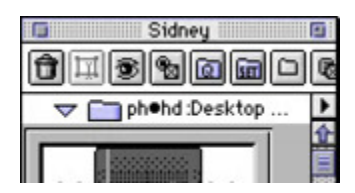

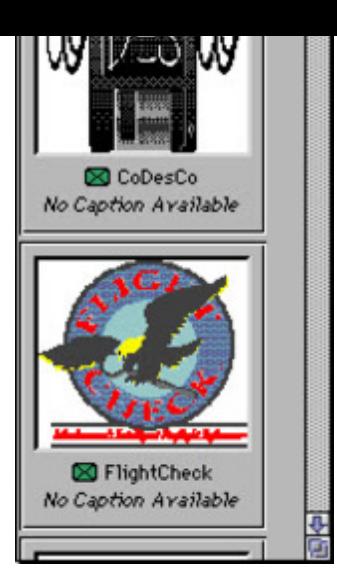

### *[Kategorie](http://www.copan.info/index.php?eID=tx_cms_showpic&file=fileadmin%2Fbilder_grafiken%2FScreenshots%2FSidney2.jpg&md5=70fde44e888a8198867e647078d0a9565c2bf23c¶meters[0]=YTo0OntzOjU6IndpZHRoIjtzOjQ6IjgwMG0iO3M6NjoiaGVpZ2h0IjtzOjQ6IjYw¶meters[1]=MG0iO3M6NzoiYm9keVRhZyI7czo0MToiPGJvZHkgc3R5bGU9Im1hcmdpbjowOyBi¶meters[2]=YWNrZ3JvdW5kOiNmZmY7Ij4iO3M6NDoid3JhcCI7czozNzoiPGEgaHJlZj0iamF2¶meters[3]=YXNjcmlwdDpjbG9zZSgpOyI%2BIHwgPC9hPiI7fQ%3D%3D)*

XTension

#### *Thema*

Utilities

## *Sidney XT 2.2*

**Betriebssystem Mac OS:** 9 **Win:** NT **Software XPress:** 3.32 **Sprache**

Englisch **Produktvariante**

Vollversion

**Lieferform** digital

**Status** Produkt ausgelaufen

Angebot anfordern